## **GPRS, PPP a MS-DOS**

*Autor: František Ryšánek <rysanek@fccps.cz> FCC Prmyslové systémy s.r.o.*

## **TCP/IP v systému MS-DOS**

Pokud pomineme proprietární a dnes už prakticky mrtvé implementace firem Novell a Microsoft, hlavním API v oblasti TCP/IP pod DOSem je "paketový ovladač CRYNWR".

Paketový ovladač je hardwarově specifický rezident, typicky ve spustitelném formátu .com. Rozumí si s konkrétní síťovou kartou od konkrétního výrobce. Vůči aplikacím pak vytváří jednotné, hardwarově nezávislé rozhraní. Zcela tradičním DOSovým způsobem visí na vektoru přerušení (typicky 0x60 nebo 0x69) a očekává parametry uložené v registrech procesoru.

Paketové ovladače podle standardu CRYNWR byly původně k dispozici výhradně pro ethernetové karty, teprve později vznikl klientský PPP software s tímto rozhraním.

Paketový ovladač je skutečně především ovladač hardwaru - umožňuje jednotným způsobem odeslat a pijmout paket (frame, datagram) a nic moc navíc. IP a TCP stack musí provozovat aplikace.

Nejznámější knihovnou, která usnadňuje programování TCP/IP aplikací v MS-DOSu nad paketovými ovladači CRYNWR, je WATTCP (původně Waterloo TCP/IP).

Aplikační programátor tedy nemusí plnit registry a volat softwarové přerušení, ale #includuje hlavičkový soubor a používá intuitivní knihovní funkce s několika málo parametry. (A staticky pilinkuje knihovnu v binárním/objektovém formátu.)

Kdo zná základy API "BSD Sockets", ať už z UNIXu nebo doslovný port zvaný "Winsock 2", ten zjistí, že funkce WATTCP jsou v mnohém podobné, i když nikoli přesně stejné a patrně také nikoli až tak mocné, což ovšem plyne především z mono-taskové povahy MS-DOSu. Rozhraní WATTCP je ovšem patrně přehlednější a příjemnější než původní nepovedený Microsoftí port BSD Socketů zvaný Winsock v.1.

Parametry, jako je vlastní IP adresa klienta, maska sítě, gateway nebo nameservery, se konfigurují v souboru wattcp.cfg, který knihovna WATTCP při inicializaci načítá. U ethernetových karet je tento soubor obvykle statický a edituje se ručně. PPP ovšem typicky využívá dynamické přidělování IP adres - proto PPP klienti / paketové ovladače typicky po navázání spojení generují wattcp.cfg s aktuálními parametry.

Alternativně knihovna WATTCP umí používat BOOTP/DHCP, což někdy přijde vhod na ethernetové lokální síti. BOOTP server ale umějí emulovat také některé PPP paketové ovladače

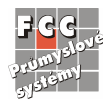

a providerské PPP access routery. Pak není třeba se starat o konfigurační soubor (pokud neexistuje wattcp.cfg, knihovna se pokusí o BOOTP).

V DOSu se tedy nakonec spouštějí pouze dva soubory:

1) paketový ovladač

2) aplikace (se staticky přilinkovanou knihovnou WATTCP)

Aplikace potřebuje konfigurační soubor wattcp.cfg.

Pokud potřebujeme IP v DOSu nad Ethernetem, existuje ještě jedna možnost, jak získat paketové rozhraní: lze použít část novellské infrastruktury (LSL a ODI driver) a navrch přidat univerzální "škrabošku" odipkt.com. Celek opět poskytuje aplikacím rozhraní CRYNWR - ovšem je třeba se zabývat obsahem novellského souboru net.cfg a častou nekompatibilitou různých verzí lsl.com a odipkt.com s konkrétním hardwarovým ODI driverem a navzájem.

V tomto případě se tedy spouštějí následující soubory:

1) lsl.com 2) ODI ovladač pro eth kartu (hardwarově specifický) 3) odipkt.com 4) aplikace

Potřebné konfigurační soubory jsou net.cfg a wattcp.cfg.

Pouze pro úplnost zmiňme ještě "virtuální paketový ovladač" do Windows zvaný ndis3pkt od Daniela Lancianiho. Tato věc se pochopitelně hodí především pro ladění aplikací.

Paketové drivery pro ethernetové karty dodávají obvykle přímo výrobci. Toto je asi nejspolehlivější volba – ovladače zvládají možné širší spektrum drobných hardwarových revizí a plug'n'play a typicky nemají problém ani s kompatibilitou exportovaného rozhraní CRYNWR.

Dále existuje tzv. "crynwr packet driver collection" - nezávislá sbírka open-source driverů přímo od autorů CRYNWR specifikace. Tato sbírka ovšem neobsahuje ovladače pro novější hardware.

Pokud se týče PPP, existuje několik DOSových implementací s rozhraním CRYNWR – jedná se o freeware nebo nějak omezený shareware. Tyto ovladače typicky deklarují svou korektní třídu 6, případně emulují původní ethernetovou třídu 1.

Pokud dáváte přednost klikatějším cestám, ODI drivery dodávají opět výrobci hardwaru - obvykle bývají v balíčku či podadresáři nadepsaném "Novell client for DOS, 16bit". Soubor LSL.COM je součástí 16bitového novellského klienta (ke stažení u Novellu) a odipkt.com je ke stažení z webu jeho autora Daniela Lancianiho. Příklady a poznámky k obsahu net.cfg lze dodnes nalézt na webu a v newsech (DejaNews / Google Groups).

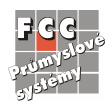

## **Jak použít pipravený balík pro MS-DOS a Maestro 20/100 (GPRS s rozhraním PPP)**

Přiložený zipový archiv obsahuje paketový ovladač / PPP klienta pro DOS se všemi pomocnými a konfiguračními soubory a s několika utilitkami na testování (ping, ftp). Tento balík byl vytvořen pro modemy Maestro 20 a Maestro 100, ale funguje např. i s telefony Siemens ME45 (pak je ovšem třeba na telefonu ručně zadat PIN).

Než začnete experimentovat, je třeba telefonicky u operátora zařídit povolení GPRS pro danou SIM kartu. Standardně je GPRS pro novou SIM kartu vypnuté.

V souboru chatscr je třeba zadat PIN (příkaz AT+CPIN=). Balík je zkonfigurován pro operátora T-Mobile - pokud používáte jiného operátora, je třeba změnit příslušně změnit jméno APN v souboru chatscr (příkaz AT+CGDCONT=) a také nameservery v souboru myisp.dat (tato verze pppd je neumí získat z IPCP). Balík v dodávaném nastavení loguje poměrně dost dat do souborů logger.out a pppdconn.lst – logování lze vypnout v souborech dialer.bat a pppdconn.lst.

Připojení se spouští dávkou dialer.bat. Vlastní ovladač (soubor pppdd) se po navázání spojení vrátí do DOSu, ovšem jeho rezidentní část zůstane v paměti – udržuje stavový mechanismus PPP a poskytuje služby rozhraní CRYNWR na standardním vektoru přerušení 0x60 (60h).

V případě úspěšného připojení dávka dialer.bat automaticky vytvoří soubor wattcp.cfg pro aplikace používající knihovnu WATTCP.

Pak již lze používat aplikace – přiloženy jsou ping a ftp.

Na novějších strojích je třeba v BIOSu zadat, že "PnP OS Installed =  $No$ " - aby sériové porty zprovoznil už BIOS. Zkušení vývojáři embedded aplikací pro DOS toto patrně dávno vědí, ovšem autor si na tuto věc naběhl.

Zdá se, že tento archaický software bží i na nových procesorech, rychlejších než PII@200MHz (testováno na Duronu/1.7 GHz), netrpí tedy známým časovacím problémem Borlandí knihovny.

Lehkým problémem je, že GSM/GPRS operátoři dnes typicky přidělují privátní IP adresy, a to i při připojení "na internet". Někde v síti operátora tedy probíhá překlad IP adres (NAT). Z toho plyne, že lze navazovat TCP spojení pouze z připojeného počítače směrem ven, nikoli opačným směrem. Aby bylo možno navazovat spojení zvenčí z internetu na připojený počítač (a tedy provozovat na připojeném počítači server), je třeba objednat si od GSM/GPRS operátora statickou veřejnou IP adresu - jedná se typicky o doplňkovou placenou službu.

Teoreticky by mělo jít spojit se uvnitř privátně číslované sítě jednoho operátora (uvnitř jeho internetové APN) z jednoho modemu na druhý - neuplatní se překlad. Prakticky to není vyzkoušeno a reálná využitelnost této možnosti je pochybná.

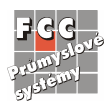

## **Literatura = odkazy**

Knihovna WATTCP (Waterloo TCP) pro DOS - poslední verze je z r.2001 http://www.wattcp.com/ Dokumentace je jenom za peníze, ale hlavičkové soubory a příklady leccos napovědí.

Varianta watt32 pro DOS extendery - jiný maintainer, dál se vyvíjí!

http://www.bgnett.no/~giva/

Tento balík (soubor watt32b) obsahuje spoustu příkladů, mj. jednoduchý FTP server (nerezidentní). Příklady zřejmě půjdou zkompilovat i s původní knihovnou wattcp. Doporučujeme zběžně prostudovat zdrojový kód několika příkladů.

Balík dosppp06 (nebo starší verze dosppp05) = PPP packet driver. Nemá homepage, doporučuji hledat přes http://www.alltheweb.com , záložka "FTP" (bývalý http://ftpsearch.ntnu.no) Soubor se jmenuje dosppp06.zip. Doporučujeme přečíst dokumentaci k pppd.exe.

CRYNWR packet driver collection

http://www.crynwr.com/

http://www.crynwr.com/packet\_driver.html

K dispozici je specifikace rozraní CRYNWR. Pokud používáte klientské programy nebo programujete s použitím knihovny wattcp, specifikaci CRYNWR v zásadě nepotřebujete číst.

PPPD 2.4.1 (pro Linux aj. UNIXy)

http://www.samba.org/ppp/

Doporučujeme přečíst manuálovou stránku a experimentovat. Doporučujeme přeportovat aplikace z DOSu do Linuxu a na DOS nadále v dobrém vzpomínat.

Pozor, Linuxový pppd (podobně jako jiné implementace PPP) nelze zkonfigurovat tak, aby posílal v PAPu prázdný login a heslo. Je třeba drobný hack – autor na přání sdělí podrobnosti.

RFC 1661 – oficiální dokument, standard PPP.

ftp://ftp.ripe.net/mirrors/rfc/rfc1661.txt

Za normálních okolností (nedostatek času) poměrně zbytečné čtení.

Autorův historicky hodnotný úvod do PPP http://home.eunet.cz/rysanek/w95/ppp.html Pokud chcete zhruba pochopit, co to vlastně ten pppd loguje.

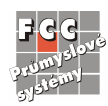

Ovladače odipkt a ndis3pkt - stránka Daniela Lancianiho http://www.danlan.com/

DejaNews / "Google Groups" - bezedný archiv NNTP/USENET news http://www.deja.com

Klos PPP - další PPP paketový driver. Omezená verze - po každém spuštění běží pouze 15 minut. Umí také IPX, prezentuje ODI rozhraní! (Což je ovšem přes GPRS nepoužitelné.) ftp://ftp.klos.com/pub/demo/pppdemo.exe

IPRoute (autor David Mischler) - IP router pro MS-DOS, používá ethernetové CRYNWR packet drivery a má vlastní PPP stack.

http://www.mischler.com/

(Zdá se, že doména je mrtvá - asi vyexpirovala a někdo ji zabral. Jsem schopen poslat mailem IProute 0.973 beta, což byla poslední volně šiřitelná verze.)

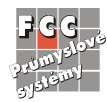